### **Combined Best Practice Guide**

by ssjx (<u>http://ssjx.co.uk</u>) Last updated: **20/03/2023** 

#### Introduction

This guide has tips and ideas on how to make your programs and websites faster, more secure and easier to maintain.

It combines some of individual guides that were on this site (<u>http://ssjx.co.uk</u>). A lot of the content overlapped and having it all in this one guide made sense.

Note that any example code is demonstrated in the language (or pseudo language) with which it is easiest to highlight the issue and likely applies to any language. These tips may be subjective and I do not always follow them, but here you go!

### Enable Any Warnings/Strict Modes That Are Available

Mistakes will be made and it is better the compiler/interpreter catches them early before they turn into problems. Enabling any strict modes will force you to write better code, e.g.:

- For Javascript, "use strict"; should be at the start of all the programs. It forces a stricter subset of JavaScript which helps make programs more secure with less chance chance of errors.
- In Perl use strict; use warnings;. Like above, it will help flag more potential problems and help make your program more secure and maintainable by catching mistakes.
- In FreePascal  $\{$ SI- $\}$   $\{$ SR+ $\}$ . Enables constants being constant(!) and range checking.
- In D, putting @safe where possible will enable additional protection to help make sure your program is memory safe.

Most compilers have switches to enable more thorough checking too. Use them.

It may be worth looking at using a language that enforces strictness by default such as C#, Go or Rust .

# **Use Array Lengths In Loops**

The following is in JavaScript to highlight the problem. The block below (and the equivalent in other languages) will happily run and compile. The problem is that if the array size is reduced, there is the risk of trashing memory and/or making the program unstable. Depending on how this is triggered, it could be used in various attacks.

```
let score=new array(10);
for(let i=0;i<10;i++){
    // do something
    score[i]=i;
}</pre>
```

A better way is to get the size of the array and use that:

```
let score=new array(10);
for(let i=0;i<score.length;i++){
      // do something
      score[i]=i;
}</pre>
```

An even better way is to use a range based loop, depending on how the array is to be used, in D you could do the following:

```
int[10] score;
foreach(s;score){
    // do something (read only) with each item in the array
    writeline(s);
}
foreach(ref s;score){
    // do something (read/write) with each item in the array
    s=0;
}
foreach(i;0..score.length){
    // use i as a counter
    score[i]=i;
}
```

# Late Variable Declarations

This is taken from 'Effective Java' by Joshua Bloch and is an easy and sensible tip to use in any language. The aim is to declare variables as late as possible and to limit their scope to be as small as possible.

Doing this makes code easier to read, minimises the chance of errors and may enable the compiler to better optimise the code.

```
int i=0,j=0;
for(i=0;i<10;i++){
    j=j+i;
}
print(i); // Typo, we meant to print j
```

Problems with the code above include:

- The variable 'i' is available outside the loop but it should not be.
- The print(i) at the end is a typo but goes unreported as 'i' still exists.

By moving the declaration, the variable 'i' will only exist within the loop:

```
int j=0;
for(int i=0;i<10;i++){
    j=j+i;
}
print(i); // Error, 'i' is not in scope so this error will be reported
```

### **Avoid Unnecessary Type Conversions**

This is probably best illustrated below:

dim as string one="1" dim as integer two=2 dim as integer total

total=int(one)+two

Nothing wrong with the program, but it is wasteful converting a string to an integer when it should have been and integer to begin with.

# Pre-Calculate / Reordering Of Any Complex Maths Within Loops

The code below fills an array (could be a screen or bitmap). The bit of interest is the (10\*j)+i.

```
for j=0 to 9
for i=0 to 9
screen[(10*j)+i]=0
next i
next j
```

As 'j' does not change inside the inner loop, part of the equation can be removed from it as shown below. This does add another variable (called start in the example) but that is usually a lower cost than a multiply.

```
for j=0 to 9
start=(10*j)
for i=0 to 9
screen[start+i]=0
next i
next j
```

Between the two code blocks we have gone from having 100 multiplies to just 10! In the small example above, the start value could even be turned into a pre-calculated array and taken out of the loop:

const int[] start={0,10,20,30,40,50,60,70,80,90}

meaning the screen line would look like:

screen[start[j]+i]=0

This means no multiplications at all in our loop. As a general rule, multiply / divide are usually slower than add / subtract.

# **Use Sizes That Work For Shift Instructions**

In the above example we have the line start=(10\*j) to read/write to our 10x10 grid. Using a better size would enable us to use a Shift instruction instead which are usually much faster.

If we used a 16x16 map, we could use a shift left of 4 instead of the multiply:

```
for j=0 to 15
start=(j<<4)
for i=0 to 15
screen[start+i]=0
next i
next j
```

Note that if the larger 16x16 size is allocated for a map, the actual used size could still be 10x10.

#### **Choose The Best Data Type**

Our latest game will use an array to store its map:

```
// Space for a 256 x 256 tile map
const w=256,h=256
dim as integer map(w*h)
```

Again, nothing wrong with the above, it allocates 256KB for the map. However, if we know that each value will be less than 255 the code below will use a quarter of the memory just by changing its type:

```
// Space for a 256 x 256 tile map
const w=256,h=256
dim as byte map(w*h)
```

For reasons of speed and processor optimisation, the first example may be best, but it is always worth checking.

# Securing User Input

Whenever your program gets input from the user, there is a potential security risk. User input can be anything from a name typed into a form to a search query passed to a web page.

Either intentionally or unintentionally, incorrect input can cause your program to crash or in a worse case allow the user to see or do something they should not be able to.

Two very simple checks that are worth doing:

- Make sure the data is of a sensible length, reject it if not. E.g. A telephone number is unlikely to be longer than 20 characters.
- Make sure the data only contains the expected characters. E.g. A telephone number will not

have an @ in it.

An example of a function which does these checks:

// This example is shown using the D language, it checks that each character in the input string // is in the list of valid characters. import std.stdio;

@safe:

```
bool isvalid(const string input){
       if (input.length>6){
               writeln(input," is too long!");
               return false;
        }
       bool found:
       const string valid="0123456789";
       foreach(c;input){
               found=false;
               // See if our input character is in the list of valid characters
               foreach(v;valid){
                      if (c==v){found=true;break;}
               }
               if (found==false){
                      writeln(input," is NOT a number");
                      return false;
               }
       writeln(input," is a number");
       return true;
}
void main(){
       isvalid("0123");
                              // Valid
       isvalid("a0123");
                              // Not valid (a)
       isvalid("12.3");
                              // Not valid (dot)
       isvalid("-123");
                              // Not valid (minus)
       isvalid("1234567"); // Not valid (too long)
}
```

The function above checks the input against a list of valid characters, if it checked for invalid ones, we would need to include every possible invalid character which would likely miss some.

### **Re-Inventing The Wheel**

Sometimes it is worth re-inventing if the alternatives are too complex, too big or worse than making it yourself. Other times it is not:

Standard rectangle within a rectangle collision function (in ActionScript / Flex):

```
if (swans.x>=player.x && (swans.x<=(player.x+player.w)){
    if (swans.y>=player.y && (swans.y<=(player.y+player.h)) {
        // Hit
    }
}</pre>
```

```
// x4 for each corner....
```

Or we could use the existing function which is less typing and most likely much faster:

swans.rectangle(10,10,100,100).intersects(player.rectangle(10,10,100,100))

Most languages have a large number of methods / functions as standard which can save a lot of time. Common examples of problems not to re-invent solutions for include:

- Sorting
- Lists
- Encryption

In general, it is probably safe to assume the above features of the language being used will likely be faster, more robust and better than any you will make which means your time can be better spent on the more important parts of your project.

### **Do You Really Need Large Dependencies?**

Both programs below accomplish the same thing:

```
// Java Hello World
public class Hello World {
    public static void main(String[] args) {
        System.out.println("Hello World!");
    }
}
// C Hello World
#include <stdio.h>
void main(){
    printf("Hello World");
}
```

The key difference being the Java version has a massive dependency on requiring the Java Runtime Environment. That's a 300MB install for what is a 2KB native program. There are many good reasons to use Java (portability / features), this is not one of them.

Other oversized dependencies can include various database systems. Does the project really need an SQL database? If there are only a small number of records then maybe something like SQLite

would do instead. Or maybe just use the languages standard file methods?

# **Choosing The Correct Image Format**

A quick overview of the the main image formats used on the web:

- **GIF** 256 colours, used mainly for graphics such as icons. Image compression is usually not as good as PNG/WebP. Can also be used for animations.
- JPEG Used for photo images, supported by everything. Lossy format, the higher the compression, the more detail is lost.
- **PNG** Lossless format, good for archiving photos but not for putting them on a website due to size. For lower colour images, it can offer better compression than GIF.
- **WEBP** Has both lossy and lossless modes so good for photos and graphics. Excellent compression in both modes. The main negative is the poor browser support.

The image below is 320x240 and has 12 colours, as an uncompressed bitmap it is 1201KB in size. This kind of image is an average screenshot for this site.

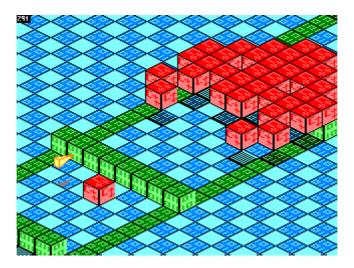

The following are the sizes when resaved in the different formats:

- GIF Size : 10.7KB
- PNG Size : 6.92KB (Using IrfanView)
- PNG Size : 3.57KB (Using OptiPNG)
- WEBP Size : 3.45KB

The WEBP image is the smallest image, the only real downside is the lack of browser support. What this means is that your site could have 3 times as many PNG/WEBP images in the space that the GIF's take up, the download for a single image would also be around 3 times faster!

A JPEG is not the best choice for the above type of image due to its lossy nature. For purposes of comparison though, saving as a JPEG at 80% quality resulted in a 47KB file.

After deciding on the correct format to use, the next important task is to resize the image. Putting a large image on a website and letting the browser resize it means transferring a large image when a smaller one would be better. Although user internet speed is increasing, transferring a smaller image costs less in bandwidth and means an even faster download for the user which means an improved user experience.

# **Use Sprite Sheets**

Some of the games on this website use many individual sprites. The first release of the block game ColourFall had 15 individual images totalling 14KB, not a huge amount but by combining some of the sprites it was possible to reduce it to 5 images totalling 7KB! The reasons for this:

- The resolution and colours used were low so the duplicated image headers/palette of the individual images contributed a fair bit to the total file space used. The single combined image header/palette did not contain much more information so stayed reasonably small.
- As not many colours were used in the combined image (all.gif), the GIF compression works really well. For multicoloured complex graphics, the compression factor may not be quite as great. *It should be noted that this was a 3.74KB GIF image, as a PNG it became even smaller at 1.13KB*!

There are many advantages to using a sprite sheet over individual sprite/image files:

- On the server side, it means fewer connections to the hosting server, a reduction in bandwidth required to serve your users and less file space required to store your game. Together these may help reduce hosting costs for your game.
- For the user, it will mean a faster download and less waiting giving the user a more positive experience.

It should be noted that these advantages can apply to games not hosted on websites too. All games benefit from being smaller, more efficient and with faster load times.

# Aim Lower

For websites html5 is the latest version of the html standard, it offers many new features and deprecates a lot of unused features. Are the latest features necessary though?

By targetting html4 strict, it will ensure compatibility with both older browsers and current ones that may have trouble with the newer moving standard.

If using a complex content management system, could a static page do the same job? A single static page is a lot easier to maintain and secure than the components needed to support a database driven web site.

Aiming lower also applies to programming. A lot of applications make use of Intel's SSE2 extensions, used correctly these can make a big difference to performance. The downside is that it means the programs will not run on computers that do not have these extensions. Programs should make use of available features but include a fallback which means users can use their existing computers for longer. (*This is basically my annoyance at Mozilla Firefox for dropping support for my AthlonXP which was fast enough for everything else I did...*)

# Do Not Make Your Website Require Javascript

Javascript can be useful, it is used by games and activities on this site and to make the drop down menus work. There are many down sides to it though:

- **Compatibility** Javascript is constantly evolving, adding new features and removing others. By using the latest features, if the users do not have a compatible browser means they will get a poor user experience. Many users may not have the option to upgrade their browser, they could be using an older iPad or Android device which is no longer supported.
- **Slow** Heavy use of Javascript can slow the browser and the user's computer. This can be caused by the scripts polling or refreshing too often. Script errors (sometimes caused by the above) can also lead to slowness as the script consumes memory while silently failing.
- **No Javascript** For the above reasons and for increased security (some sites may host malicious scripts), some users will not have Javascript enabled. A good web site should still work.

A good website should be enhanced by Javascript, not be dependant on it.

#### Bandwidth Is Not Free!

On this site, some of the popular(!) downloads are offered as 7-Zip files. These are compressed archive files much like Zip file, the difference being that they are even smaller. Animator was a 714KB zip file and a 499KB 7-Zip file, that makes the 7-Zip about a third smaller.

While hosting two archives does take up more of the sites storage space, users will appreciate the quicker download. Those with download limits will prefer a smaller download even more. Some users may not have the 7-Zip program installed, but for larger programs, the 1MB 7-Zip installer could save a much bigger download. There is also the option of a 7-Zip self extracting file.

### Files And Downloads

- Avoid mystery download links If you link to a file the user can download (e.g. document or archive), make sure you say what the file is it is and how big it is. If it is an uncommon file type, maybe suggest a tool the user can download to open it.
- Avoid obscure file formats Following from the above, if you do list a file for the user to download, try and use the most common file format you can so the user does not need to find a special tool. For example almost any device can now open a PDF document but not

everyone can open a Microsoft Word document.

• Offer 7-Zip files as well as Zip files - Using Zip files to compress files is always a great idea, it means smaller files and some degree of error checking so the user knows if a file is damaged in the download. If possible, maybe offer 7-Zip files as well? They offer even smaller files which means even quicker downloads, the downside is that they are not as common at the moment but more general use would be great.

# **Offline Documentation**

The advantage of online documentation is that it is easy to update and is always current. Some applications have started installing a copy of the web documentation with their application. Although this seems like a good thing, it is a pain due to the following:

- Searching does not work Searching offline documentation sometimes still relies on server side technologies to find what you are looking for which, when offline, does not work.
- **Hundreds of small files** Instead of just one document, web documentation is made up of lots of small html files, usually hundreds of them. Copying many small files is a slow process and can mean more work for virus scanners. It can also take up more space than a single file.

As an example of good documentation, the FreeBASIC Manual is available as single CHM file, it is small (1.7MB) and quick to search.

This document started as six separate web pages, although it would have been possible for the user to print each as a PDF, by replacing with this single PDF (created using OpenOffice) there are many advantages:

- **Easier to read** PDF readers are much nicer than browsers for reading documents. The reader can easily adjust the colours and presentation, bookmarks generated by OpenOffice allow the reader to jump to particular sections and searching for text is easy and fast.
- **Easy to share and keep** Instead of multiple files and images it is just one self contained document. Once downloaded, you never have to worry about losing access to the information if the website or your internet goes down.
- **Easy to create** / **modify** More of a Text Editor vs Word Processor argument but writing this in OpenOffice Writer is much nicer than Notepad++ (as great as it is) and with the added benefit of a spell checker!

For the types of documentation mentioned at the start of this section, there are various tools which can automate the creation of PDF documents and single file documents like the mention CHM files.

### **Greener Software**

By using some of the above tips, you should be able to make your programs and websites a little more efficient. In this instance, efficient means they are doing the same task but taking less time to do it and using fewer resources (CPU cycles / storage space).

Microsoft has many articles about how moving some of their services from Dot Net Framework to Dot Net Core/5+ has massively increased their performance. At Microsoft's scale, if they can double the speed of a service, that means they effectively half their running costs which in reduces their need for so many server warehouses.

A study "Energy Efficiency Across Programming Languages." did as the name suggests, they did a variety of tests across many programming languages to see which were the most efficient in terms of energy and time used. Although the results should be taken with a pinch of salt, the general outcome was that many scripting / interpreted languages did very poorly. The results table for the energy used showed the following:

| Position  | Language | Energy |
|-----------|----------|--------|
| 1         | С        | 1      |
| 2         | Rust     | 1.03   |
| 5         | Java     | 1.98   |
| 13        | C#       | 3.14   |
| 14        | Go       | 3.23   |
| 26        | Python   | 75.88  |
| 27 (last) | Perl     | 79.58  |

The above cherry picked listed, shows that on average Perl used 79 times more energy than the C version. Although converting everything to C is not recommended, it shows that even moving to a language that is not at the top of the list (e.g. C#/Go) could still make a massive difference. Other factors do need to be considered but depending on the problem being solved, moving to another language is probably worth investigating.

Some of the memory saving tips here may not seem that groundbreaking but if a server is running many small programs and each of them is being a little bit wasteful, it soon adds up.

# Use One Language

This is inspired by the 'Java For Everything' article here:

https://www.teamten.com/lawrence/writings/java-for-everything.html .

It put across the idea that Java is the right tool for every task, the reasoning included:

- Java's strictness is good for catching errors and although wordy, it means it is fairly self documenting.
- Much faster compared to many other languages such as PHP and Python.
- It is better to stick with one language allowing you to focus your knowledge and build up your codebase rather than trying to remember multiple languages.

The last point is the one this section will focus on.

Some languages are better suited to some tasks than others, the usual examples are Assembly for low level work such as embedded systems, Python for high level work for like scripts or to act as a glue between systems. However a lot of tasks in between are more general and can be done by many languages, this is where sticking with one language is beneficial.

The advantages of sticking with one language include:

- Less to keep updated The more compilers you use, the more work it is to make sure everything is up to date.
- Less to remember Using more than one language means you need to remember how to do the same thing multiple ways. E.g. how to declare variables and arrays, what functions and methods are available. Sticking with one language means you will eventually know how to get the best out of the language you are using.
- **Better for code reuse** Functions you create can be updated and improved over time and reusing them will save you time down the line. You will build a good code base which will speed up development of future projects.

Which language is the one to choose? This depends on focus and platform but the previous Green section does give an idea of which languages may be worth moving away from.

by ssjx (<u>http://ssjx.co.uk</u>)